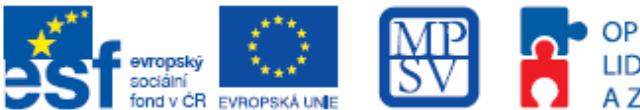

#### **Příloha č. 4**

# Návod pro vyplnění záložky "Monitorovací indikátory"

# **Výzva C2**

Do proiektové žádosti v aplikaci IS Benefit7+ záložky "Monitorovací indikátory" uvádějte do **"komentáře – popis stanovení cílové hodnoty"** následující informace:

### **Počet podpořených osob: 07.41.00**

Komentář:

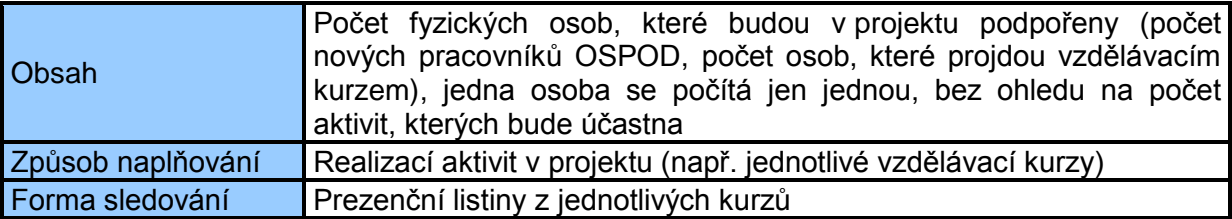

#### **Počet podpořených organizací celkem: 07.45.00**

Komentář:

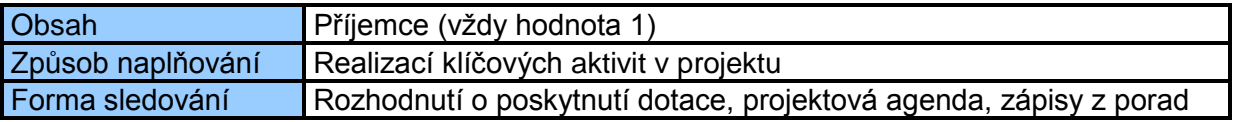

### **Počet nově vytvořených produktů: 07.57.00**

Komentář:

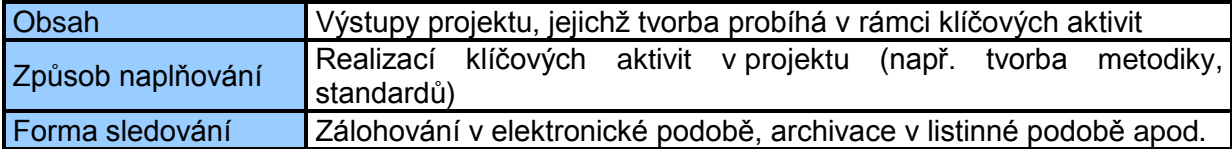

### **Počet úspěšných absolventů kurzů celkem: 07.46.13**

Komentář:

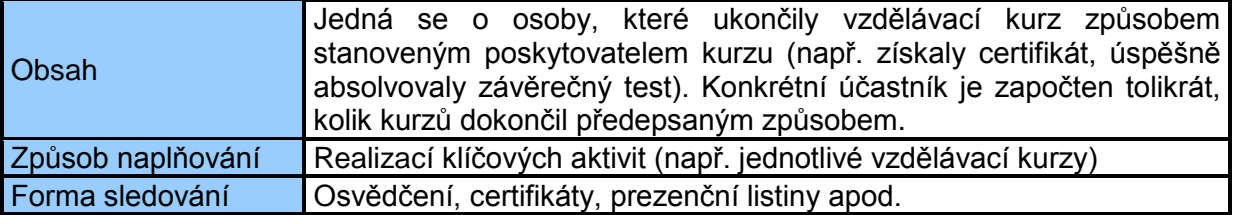

Tyto informace jsou stěžejní pro externí hodnotitele, kteří provádí věcné hodnocení projektů, poté i pro výběrovou komisi. Věnujte tedy jejich vyplnění dostatečnou pozornost.